# AutoCAD 24.2 Crack [Updated-2022]

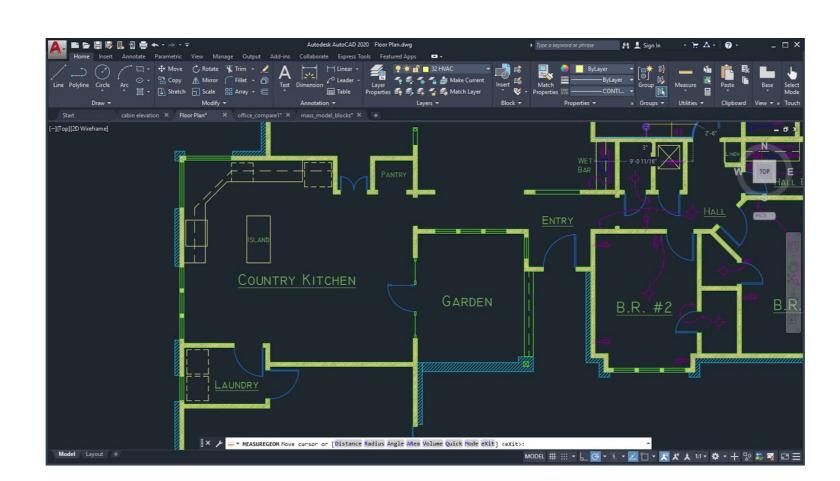

Download <a href="https://geags.com/2iwg7t">https://geags.com/2iwg7t</a>

Download

#### AutoCAD 24.2 Crack [Updated-2022]

How Do I Use AutoCAD Download With Full Crack? Step 1: Open a New Drawing An AutoCAD For Windows 10 Crack drawing consists of multiple layers. You start by opening a new drawing. In AutoCAD Download With Full Crack, select the New command and specify the type of drawing you want to create a new drawing for a company logo or architectural project, for example, select the type of drawing you want to create. Select a drawing type that meets your needs. Step 2: Add Layers You add layers to your drawing. Each layer has a background color and a layer number. Add layers to a drawing: In AutoCAD For Windows 10 Crack, select the Layers command and specify the number of layers you want to add. Step 3: Add Objects You add objects to your drawing. Each object has a layer number, a position in the drawing, and the type of object. Add objects to a drawing: In the Select Objects dialog box, select the objects you want to add and then click Add. The objects are added to the current layer. Step 4: Add Text You can use text to label objects in a drawing. In the Select Objects dialog box, select the text objects you want to add and then click Add. The objects are added to the current layer. Step 5: Rotate and Position Objects You can rotate and position objects in your drawing. You can move, scale, rotate, or resize the objects, as needed. Select objects: In the 3D Object toolbar, select the object you want to work on

### AutoCAD 24.2 Crack [Win/Mac]

Aspects Aspects of the user interface were the central theme of AutoCAD Activation Code's design. Aspects include: Paper space Panes – to offer to assist navigation among objects. Outlines – to store drawing information. Customers – to store drawings to be managed.

Docking – to view and manage objects. Outlines The most popular AutoCAD Crack Free Download functions are those which use the idea of a bounding box. This idea was inspired by many applications, such as Microsoft Word, where most functions operate in a box, which is always defined by two points and two vectors. As a user, it is important to know these boundaries as there are a number of functions which can alter them. The outline is a view of a 3D object. The outline defines the object's bounding box and the border of the object. Therefore, an outline is a two-dimensional view of the three-dimensional object. The outline also provides access to a number of functions for changing object properties. There are two types of outlines. The first is called an empty outline and it is called empty because it does not contain any 3D data. The second is called a filled outline and it contains a 3D model. Outlines can be moved, edited, copied, deleted, and recolored. Lines are a type of objects; they are lines in the 3D space. They are 2D objects, but they are the third dimension. Lines are represented by either a dashed line or a solid line. Lining patterns can be used with a line. The pattern is drawn using a stroked line. The stroke is specified as a color, weight, thickness, dash style, and so on. The line width is not affected by the lining patterns, but the color and thickness as well as line weight, width, and dashedness. The patterns allow you to draw lines in different ce6e30c18e

#### AutoCAD 24.2 Crack + Product Key Full Free

Open Autodesk Autocad. Set the activation code: 1. Type "www.box.net" in the search bar at the top right corner of Autodesk AutoCAD 2D – Add-in for Autodesk AutoCAD 2D – Add-in for Autodesk AutoCAD 2D – Add-in for Autodesk AutoCAD. Set the activation code: 1. Type "www.box.net" in the search bar at the top right corner of Autodesk AutoCAD and select the first result. 2. Click on the box "Copy to Clipboard" and paste it in the activation window. Choose options and finish. Press the "OK" button. Close the program. In Autodesk AutoCAD and select the first result. 2. Click on the box "Copy to Clipboard" and paste it in the activation window. Choose options and finish. Press the "OK" button. Close the program. In Autodesk Autocad for Design 2016 (only for Architectural & Engineering): Entering the activation code: 1. Type "www.box.net" in the search bar at the top right corner of Autodesk Autocad for Design 2016 and select the first result. 2. Click on the box "Copy to Clipboard" and paste it in the activation window. Choose options and finish. Press the "OK" button. Close the program. \*\*Important Note:\*\* Your password is case-sensitive. Please note: It may be necessary to uncheck "Enable Override for Autodesk" in the preferences. If the messages appears that the application is not installed and / or activated. For more information on how to get Autodesk, see box.net Autodesk patent information Autodesk has many patents protecting products and technology that are involved in the game development. If you

#### What's New in the?

Easy to use Markup Assist tools for guiding the placement of large, complex drawings. (video: 1:15 min.) Markup Assist tools for guiding the placement of large, complex drawings. (video: 1:15 min.) Rapidly sketch the outline of complex objects and parts in Illustrator. Import it into AutoCAD or use it as a reusable reference. (video: 1:15 min.) Automatically insert layers based on a shape's existing layers. (video: 1:15 min.) Rapidly sketch the outline of complex objects and parts in Illustrator. Import it into AutoCAD or use it as a reusable reference. (video: 1:15 min.) Rapidly sketch the outline of complex objects and parts in Illustrator. Import it into AutoCAD or use it as a reusable reference. (video: 1:15 min.) Rapidly sketch the outline of complex objects and parts in Illustrator. Import it into AutoCAD or use it as a reusable reference. (video: 1:15 min.) Rapidly sketch the outline of complex objects and parts in Illustrator. Import it into AutoCAD or use it as a reusable reference. (video: 1:15 min.) Basy to use Markup Assist tools for guiding the placement of large, complex drawings. (video: 1:15 min.) Rapidly sketch the outline of complex objects and parts in Illustrator. Import it into AutoCAD or use it as a reusable reference. (video: 1:15 min.) Automatically insert layers based on a shape's existing layers. (video: 1:15 min.) Automatically insert layers based on a shape's existing layers. (video: 1:15 min.) Automatically insert layers based on a shape's existing layers. (video: 1:15 min.) Automatically insert layers based on a shape's existing layers. (video: 1:15 min.) Automatically insert layers based on a shape's existing layers. (video: 1:15 min.) Automatically insert layers based on a shape's existing layers.

## **System Requirements For AutoCAD:**

\* Memory: 2 GB RAM \* CPU: 1.6 GHz Processor or better \* Graphics: DirectX 11 compatible graphics processor \* Hard Disk: 5 GB available space \* Sound Card: DirectX compatible sound card \* OS: Windows 7/8/10 by BRIAN NADIG Alderman Anthony Napolitano (41st) and several of the City Council members who supported the plan to build a new 16-story mixed-income housing tower on the former Sears site at 3942-44 N

Related links:

AutoCAD AutoCAD

<u>AutoCAD</u>